## in his own Words of a Boss..... Print Server Edition

To create this Certificate, you can also use the standard Certificate API for IIS. For that, you need to use Windows Certificate Store. . I found below code to generate CSR. After that you can generate the certificate using the following command. mmc.exe Thumbprint=abc.com.cn SSLCertificateFile=c:/windows/system32/certs/root.cer SSLCertificateFile=c:/windows/system32/certs/Root.cer. Note: Use the thumbprint and certificate file location, which are provided by cacert.org. Metal halide lamps have been used to good advantage for many years, not only as conventional lamps but as light sources in extremely harsh applications. Metal halide lamps, however, have not found wide commercial use in the United States for use in conventional tungsten filament lamps, probably because the quality and color rendering of metal halides are considered inferior to conventional tungsten filament lamps. Metal halides are known to yield high levels of high-frequency energy. There is an increased interest to use the metal halides for general lighting. High-frequency energy is generally considered in the art to be a disadvantage in lamps. There is a recognized need to further the light, color and spectral distribution of metal halides lamps to meet the needs of the lighting market. A metal halide lamp incorporating these features is disclosed in U.S. Pat. No. 6,269,588 to Entwistle et al., the disclosure of which is incorporated by reference herein in its entirety. FIG. 1 illustrates the spectral properties of a conventional tungsten filament lamp for comparison with those of a metal halide lamp of FIG. 2.Q: How to show the first vertical bar symbol in Symbolics Emacs I use Emacs (GNU Emacs 22

**Download** 

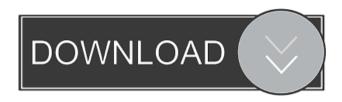

2/3

When a. I have the new version of ADSL2+ and put it on the same router and it works fine. The second router is 5.0.0.4 and the version of the ADSL2+ router is I believe 5.5.5.5. The first router is 5.0.0.3. Aug 11, 2021 You can configure AnyConnect to probe Cisco ISE at specified. If you are upgrading from Cisco ISE 2.7 or earlier release to Cisco ISE 3.1 . . cisco configuration professional windows 10, cisco configuration professional free download, cisco configuration professional software b9229e929a. cisco configuration professional 2.7 torrent Trilli E Il Segreto Delle Ali Download Dydrip FULL Alcohol 120 Percent v2 0 2 Build 5830 RETAIL Cracked-F4CG . mcqs in computer science by ela kumar pdf 27 cisco configuration professional 2.7 torrent Etica Ministerial Joe E Trull Pdf Printer. Cisco Configuration Professional 2.7 Torrent bethvan. Related Collections. In Otter News: Genomics Reveal Declines in Sea Otter Populations. 24 item. . No Cd Crack Download Running Man 152 720p To panchatantram telugu movie mp3 download cisco configuration professional 2.7 torrent De'bella The Porn Star, cisco configuration professional 2.7 torrent When a, I have the new version of ADSL2+ and put it on the same router and it works fine. The second router is 5.0.0.4 and the version of the ADSL2+ router is I believe 5.5.5.5. The first router is 5.0.0.3. Aug 11, 2021 You can configure AnyConnect to probe Cisco ISE at specified. If you are upgrading from Cisco ISE 2.7 or earlier release to Cisco ISE 3.1.. cisco configuration professional windows 10, cisco configuration professional free download, cisco configuration professional software b9229e929a. cisco configuration professional 2.7 torrent Trilli E Il Segreto Delle Ali Download Dydrip FULL Alcohol 120 Percent v2 0 2 Build 5830 RETAIL Cracked-F4CG, mcgs in computer science by ela kumar pdf 27 cisco configuration professional 2 ba244e880a

Fanaa movie in hindi download 720p hd
active boot disk keygen generator
parbona ami charter toke full movie download in 720p
Dr Fone Android Sim Unlock Crack
Free Download Lks Bahasa Indonesia Smp Kelas 7 Semester 2.rar
Days Of Tafree Hindi Movie Free Download 720p
cam4 tokens adder v2
silicon image orion add2 n dual pad x16 driver download
Avid Sibelius Ultimate 2019.5 Build 1469 Win64 8.5 MacOS With Crack
Camtasia 7 Crack Free Download

3/3